## **Mac User Manual**

When somebody should go to the book stores, search creation by shop, shelf by shelf, it is truly problematic. This is why we give the book compilations in this website. It will unquestionably ease you to see guide **Mac User Manual** as you such as.

By searching the title, publisher, or authors of guide you in fact want, you can discover them rapidly. In the house, workplace, or perhaps in your method can be all best area within net connections. If you direct to download and install the Mac User Manual, it is unconditionally easy then, in the past currently we extend the associate to buy and create bargains to download and install Mac User Manual therefore simple!

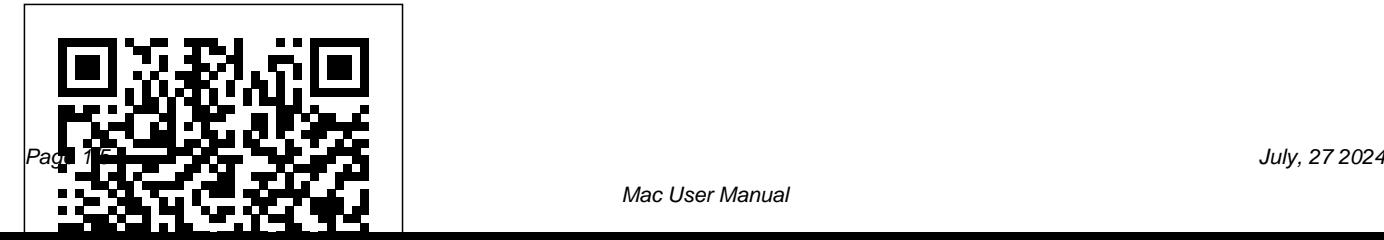

*MacBook Pro User's Guide - B&H Photo Video* Use Touch ID on MacBook Pro. With Touch ID on your MacBook Pro, you can quickly unlock your Mac and make purchases using your Apple ID and Apple Pay—all with your fingerprint. *Apple - Support - Manuals* USER MANUAL Disk Drive Format Your My Book for Mac drive is preformatted as a single HFS+J partition for Mac OS X operating systems. If you want to use this drive with a Windows system, see "Reformatting the Drive" on page 29

and "Troubleshooting" on page 30. Page 8: Kensington Security Slot *WESTERN DIGITAL MY PASSPORT USER MANUAL Pdf Download.*

Set up your new Mac. These simple steps will get you started. Learn how to turn on your Mac, use the setup assistant, and check for software updates.

#### Apple - Support - Manuals

We also inform the library when a book is out of print and propose an antiquarian ... A team of qualified staff provide an efficient and personal customer service.Mac User Manual Mcculloch Chainsaw User Manuals Download - Manualsl ih

Connect your MacBook Air to other devices. If the cable from your external display, hard drive, or other device doesn't connect to the Thunderbolt 3 (USB-C) ports on your MacBook Air, you might need an adapter.

Mac User Manuals Download - ManualsLib MacBook Pro User's Guide Includes setup, expansion, and troubleshooting ... If you already have a Mac, Setup Assistant can help you automatically transfer files, applications, and other information from your previous Mac to your new MacBook Pro. Problems Turning

#### On the Computer? Mac - Official Apple Support manuals.info.apple.com **WESTERN DIGITAL MY BOOK FOR MAC USER MANUAL Pdf Download.**

If you already have a Mac, Setup Assistant can help you automatically transfer files, applications, and other information from your other Mac to your new MacBook. Problems Turning On the Computer? Nothing happens when you press the power (®) button. Â The battery might be drained. Make sure that you plugged the power adapter into

# **?OmniFocus 2.12 for Mac User Manual on Apple Books**

Connect your Mac mini to other devices. If the cable from your external display, hard drive, or other device doesn't connect to the Thunderbolt 3 (USB-C) ports on your Mac mini, you might need an adapter.

## **Mac User Manual - Renewed Vision**

Apple Macintosh Instruction Manuals (User Guides) As per reader requests, direct links to official Apple Macintosh instruction manuals in PDF format -- hosted by Apple's own support site-- are provided below as well as on the specs page for each G3 and newer Mac.. Not sure which Mac you need to locate? Mac mini - Official Apple Support User Manual for Ethernet MAC moduls and Ethernet in MIS17/23/34/43. LB0056GB (10.0 Mb) QuickStep, Integrated ServoStep Motors (2nd generation MISxx motors only) Integrated ServoStep Motors, MIS17x, MIS23x, MIS34x, MIS43x: LB0058GB (10.6 Mb) QuickStep, Integrated Step

#### Motors.

#### **manuals — Quicken**

Global Nav Open Menu Global Nav Close Menu; Apple; Shopping Bag

# We also inform the library when a book is out of print and propose an antiquarian ... A team of qualified staff provide an efficient and personal customer service.

Mac service and repair. Learn about AppleCare+ and the Apple limited warranty coverage, start a service request for your Mac, and find out how to prepare your Mac for service. Learn more about repairs

New to Mac - Official Apple Support I would like to explore the new options, including using web-based, but not before reading some kind of manual that explains Quicken 2017 for the Mac, and how I can replicate the way I use Quicken 2007. I keep looking for one on Amazon, but only Windows manuals are available. For example, here is a review of the latest available manual: MacBook Pro - Official Apple Support View & download of more than 4 Mac PDF user manuals, service manuals, operating guides. Battery charger user manuals, operating guides & specifications.

MacBook User Guide - Cline Library View and Download Western Digital My Passport user manual online. For Mac Ultra-Portable Hard Drive. My Passport

Storage pdf manual download.

Mac User Manual

Download 349 Mcculloch Chainsaw PDF manuals. User manuals, Mcculloch Chainsaw Operating guides and

Service manuals.

MacBook Air Support - Official Apple Support Global Nav Open Menu Global Nav Close Menu; Apple; Shopping Bag

Apple Mac Instruction Manuals (Mac User Guides): EveryMac.com

But hey! You've got this awesome Mac sitting in front of you. You use it every day. The new OmniFocus 2 for Mac features everything you need to seriously get stuff done, and the OmniFocus 2 for Mac User Manual is your guide to navigating all of the shiny features in the new OmniFocus.

# **User Manuels for MAC motor, Integrated Servo Motors by JVL**

For the last 10 years, ProPresenter has been exclusively a Mac program. In early 2010 it was announced that ProPresenter was coming to Windows and in September 2010 the ?rst version of ProPresenter was released for Windows users. ...

ProPresenter 4 for Mac User Manual. . ...